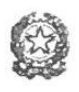

Via Giuliozzi, 10 – 62100 MACERATA

*Tel.0733262100-262008-265277 fax 0733267364*

*e-mail: [mcic833006@istruzione.it](mailto:mcic833006@istruzione.it) – [mcic833006@pec.istruzione.it](mailto:mcic833006@pec.istruzione.it) – sito: [www.alighierimacerata.gov.it](http://www.alighierimacerata.gov.it/)*

*Cod. Mecc. MCIC833006 – Cod. Fisc. 93068480438*

*Cod. Fatturazione elettronica UFDMX8*

## **REGOLAMENTO DI ACCESSO E UTILIZZO DELLE POSTAZIONI MULTIMEDIALI SCUOLA SECONDARIA DI PRIMO GRADO**

Il presente documento disciplina le modalità di accesso e di uso delle postazioni informatiche dei laboratori e dell'utilizzo delle Lim in dotazione alle singole classi della Scuola Secondaria di I° grado..

- 1. Accesso ai laboratori informatici ed utilizzo dei pc ivi contenuti
	- a. Compiti dei docenti
	- b. Compiti degli alunni
- 2. Utilizzo delle Lim in dotazione delle singole classi
- 3. Accesso e utilizzo dei Pc della sala insegnanti
- 4. Uso delle stampanti
- 5. Uso di internet
- 6. Divieti
- 7. Compiti del docente Funzione Strumentale

### **1. Accesso ai laboratori informatici ed utilizzo dei pc ivi contenuti**

L'accesso alle aule multimediali e l'utilizzo dei computer ivi presenti è riservato agli studenti e al personale docente dell'Istituto previa prenotazione e/o firma del registro delle presenze.

L'utilizzo delle attrezzature informatiche è consentito esclusivamente per scopi inerenti la didattica e la formazione.

Il laboratorio di informatica è riservato alle lezioni per classi o gruppi di utenti sotto la responsabilità di un docente, che è tenuto a garantire il rispetto delle norme contenute in questo documento e il corretto uso dei PC da parte degli allievi. Alunni e docenti sono pregati di lasciare la postazione di lavoro nelle condizioni in cui è stata trovata e, comunque, in buon ordine. Il coordinamento del laboratorio è affidato all'insegnante funzione strumentale per la multimedialità.

#### **a. Compiti dei docenti**

I docenti che accedono con la classe o con gruppo di alunni ai laboratori devono:

- i. Prenotarsi tramite un calendario appeso presso la postazione del collaboratore del piano relativo al laboratorio.
- ii. Ritirare la chiave dei laboratori custodita presso la postazione del personale ATA del piano relativo al laboratorio . Il docente potrà ritirare tale chiave solo dopo aver compilato e firmato un apposito registro (**registro delle presenze in laboratorio**). Dopo l'utilizzo dell'aula la chiave verrà

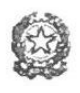

Via Giuliozzi, 10 – 62100 MACERATA

*Tel.0733262100-262008-265277 fax 0733267364*

*e-mail: [mcic833006@istruzione.it](mailto:mcic833006@istruzione.it) – [mcic833006@pec.istruzione.it](mailto:mcic833006@pec.istruzione.it) – sito: [www.alighierimacerata.gov.it](http://www.alighierimacerata.gov.it/)*

*Cod. Mecc. MCIC833006 – Cod. Fisc. 93068480438 Cod. Fatturazione elettronica UFDMX8*

riconsegnata al personale ATA e il docente dovrà finire di compilare il registro. Nella casella annotazioni verranno segnalati eventuali malfunzionamenti o problemi tecnici rilevati.

- iii. Sincerarsi delle condizioni del laboratorio all'inizio e alla fine delle lezioni;
- iv. Accendere il server e i computer client seguendo tassativamente la procedura di messa in funzione, secondo le indicazioni presenti sopra la scrivania.
- v. Nella considerazione che tutti i PC sono numerati, assegnare agli allievi posti fissi in modo tale che ognuno diventi partecipe e responsabile del corretto funzionamento della postazione; tale assegnazione verrà registrata dal singolo docente che utilizza il laboratorio in un'apposita scheda che dovrà conservare al fine di individuare l'alunno/a responsabile della postazione.
- vi. Assicurarsi che ogni alunno compili il **registro di postazione** posizionato accanto a ciascun Pc client e controfirmare tale scheda;
- vii. Qualora un alunno segnali problemi al proprio PC, il docente provvederà a trascriverlo alla fine dell'ora nel registro delle presenze.

#### **b. Compiti degli alunni**

- i. Durante le sessioni di lavoro ogni alunno è responsabile dell'attrezzatura che gli è messa a disposizione e risponde degli eventuali danni arrecati. Come già detto, per meglio individuare danneggiamenti e/o utilizzi impropri delle attrezzature è istituito, per ogni PC, un **registro di postazione** che deve essere compilato dal singolo studente, ogni qualvolta egli acceda ad una postazione multimediale, e firmato dal docente. Nel registro della postazione PC dovranno indicare oltre a nome e cognome, la data, l'ora e la classe. Qualora un alunno segnali problemi al proprio PC, o noti la mancanza del registro di postazione, deve farlo presente subito al docente.
- ii. L'alunno non può occupare una postazione diversa da quella assegnatogli se non autorizzato dall'insegnante, il quale annoterà la variazione anche se momentanea.
- iii. Gli studenti sono tenuti a creare sul proprio PC, all'interno della cartella Documenti, una cartella con il proprio cognome e classe.
- iv. Si ricorda che ogni PC è dotato di un sistema che blocca il caricamento di programmi o file, per cui l'alunno dovrà salvare i lavori da lui creati nella propria cartella allo scopo di tenere in ordine e sotto controllo la gestione dei file, **se non seguono tale regola i file verranno cancellati dal desktop automaticamente.**
- v. Gli studenti possono inserire floppy , CD-Rom o DVD , pen drive, solo dopo l'autorizzazione degli insegnanti.

#### **2. Utilizzo delle Lim in dotazione delle singole classi**

Ogni docente è tenuto ad utilizzare la Lim nel corso delle lezioni tutte le volte che lo ritenga opportuno.

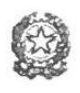

Via Giuliozzi, 10 – 62100 MACERATA

*Tel.0733262100-262008-265277 fax 0733267364*

*e-mail: [mcic833006@istruzione.it](mailto:mcic833006@istruzione.it) – [mcic833006@pec.istruzione.it](mailto:mcic833006@pec.istruzione.it) – sito: [www.alighierimacerata.gov.it](http://www.alighierimacerata.gov.it/) Cod. Mecc. MCIC833006 – Cod. Fisc. 93068480438*

*Cod. Fatturazione elettronica UFDMX8*

- i. Si ricorda che per primo deve essere acceso il videoproiettore e successivamente il computer. All'ultima ora di lezione ricordarsi di spegnere prima il computer e poi il videoproiettore cliccando per due volte sul tasto dello spegnimento.
- ii. Per quanto riguarda l'utilizzo delle Lim i docenti sono tenuti a controllare che gli alunni le utilizzino in modo corretto e che non vengano scaricati programmi senza l'autorizzazione della Funzione strumentale. I docenti si creeranno una cartella con il proprio nome e/o Materia all'interno della cartella Documenti presente sul Desktop allo scopo di tenere in ordine e sotto controllo la gestione dei file. I file trovati fuori posto verranno cancellati nel corso di controlli periodici delle macchine.
- iii. Qualora si notino dei guasti essi dovranno immediatamente essere segnalati tramite il **registro "guasti Lim"** posto in portineria (postazione personale ATA primo piano) in cui viene indicata la data, la classe e il guasto evidenziato.

#### **3. Accesso e utilizzo dei Pc della sala insegnanti**

I PC della sala insegnanti sono riservati **esclusivamente** agli insegnanti e possono essere utilizzati per attività di aggiornamento o altre attività connesse con impegni didattici (preparazione lezioni, verifiche, verbali ecc.). Per accedere ai PC della sala insegnanti non occorre la prenotazione.

- i. Si ricorda che i PC vanno accesi in questo ordine: per primo il PC a sinistra perché funziona da server e successivamente quello di destra. Per lo spegnimento si procede in senso inverso, per primo quello di destra e poi quello posto a sinistra.
- ii. I docenti che accedono ai PC della sala docenti si creeranno una cartella con il proprio nome all'interno della cartella Documenti presente sul Desktop in cui inseriranno tutti i file da loro creati allo scopo di tenere in ordine e sotto controllo la gestione dei file.

I file trovati fuori posto verranno cancellati nel corso di controlli periodici delle macchine.

#### 4. **Uso delle stampanti**

È vietato l'utilizzo della stampante per uso privato o non connesso con le attività dell'Istituzione scolastica. Inoltre non deve essere usata come fotocopiatrice dei compiti in classe.

#### 5. **Uso di Internet**

È consentito l'accesso a internet esclusivamente al personale docente per fini istituzionali e/o didattici. Tale accesso è regolato da password che in nessun caso deve essere comunicata agli alunni. È vietato l'uso di Internet per motivi personali. È vietata la navigazione su siti internet potenzialmente pericolosi e/o illegali. ( es: siti pornografici, di intrattenimento, ecc.).

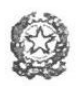

Via Giuliozzi, 10 – 62100 MACERATA

*Tel.0733262100-262008-265277 fax 0733267364*

*e-mail: [mcic833006@istruzione.it](mailto:mcic833006@istruzione.it) – [mcic833006@pec.istruzione.it](mailto:mcic833006@pec.istruzione.it) – sito: [www.alighierimacerata.gov.it](http://www.alighierimacerata.gov.it/) Cod. Mecc. MCIC833006 – Cod. Fisc. 93068480438*

*Cod. Fatturazione elettronica UFDMX8*

#### 6. **Utilizzo del computer situato in teatrino**

Si raccomanda ai fruitori di utilizzare in modo corretto il computer secondo la seguente modalità:

- i. Per prima cosa accendere il videoproiettore e poi il computer
- ii. Quando si va via spegnere prima il computer e poi il videoproiettore cliccando due volte il tasto di spegnimento. Se non si spegne in modo corretto il computer, la batteria va in tilt e la volta successiva potrebbe non funzionare.

#### **7. Divieti**

- i. È vietato modificare la configurazione originaria dei PC presenti nelle aule e collegati alla Lim ,e dei loro componenti (desktop, screen saver, risoluzione, suono…); ogni variazione del sistema va segnalata al docente responsabile.
- ii. È vietato installare, rimuovere, copiare programmi senza l'autorizzazione della funzione strumentale. (Eventuali software installati senza permesso saranno rimossi).
- iii. In caso di navigazione in internet è vietato scaricare programmi senza l'autorizzazione del docente responsabile del settore informatica, nonché visitare siti impropri. La navigazione in internet durante le ore di lezione avviene sotto la diretta responsabilità dell'insegnante presente in aula.
- iv. È rigorosamente vietato agli alunni inserire supporti informatici ( floppy, CDRom o DVD, pen drive, ecc) senza l'autorizzazione degli insegnanti.

#### **8. Compiti del docente funzione strumentale**

All'inizio dell'a. s. su designazione del Collegio Docenti e con provvedimento del Dirigente Scolastico avviene l'assegnazione dell'incarico a un docente Funzione strumentale. Egli ha il compito di:

- i. Vigilare, compatibilmente con il proprio orario di servizio, sul corretto funzionamento delle attrezzature presenti nell'istituto;
- ii. Verificare, ogni quindici giorni, la compilazione dei registri delle presenze e di postazione;
- iii. Verificare le eventuali segnalazioni dei problemi dedotti dal registro delle presenze nel laboratorio informatico e dal registro "guasti Lim";
- iv. Quando richiesto e in orario compatibile con le esigenze didattiche, assistere i docenti nell'utilizzo delle attrezzature;
- v. In caso di problemi, intervenire presso il direttore amministrativo per l'affidamento e la riparazione ad una ditta designata.

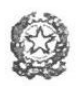

Via Giuliozzi, 10 – 62100 MACERATA

*Tel.0733262100-262008-265277 fax 0733267364*

*e-mail: [mcic833006@istruzione.it](mailto:mcic833006@istruzione.it) – [mcic833006@pec.istruzione.it](mailto:mcic833006@pec.istruzione.it) – sito: [www.alighierimacerata.gov.it](http://www.alighierimacerata.gov.it/) Cod. Mecc. MCIC833006 – Cod. Fisc. 93068480438 Cod. Fatturazione elettronica UFDMX8*

Il docente Funzione Strumentale non è responsabile di eventuale software installato in modo non corretto o senza licenze o senza autorizzazioni dello stesso o del Dirigente scolastico.

Le Resposabili La Dirigente Scolastica

Cernetti –Ariani Rita Emiliozzi

# REGISTRO DELLE PRESENZE NEL LABORATORIO DI INFORMATICA

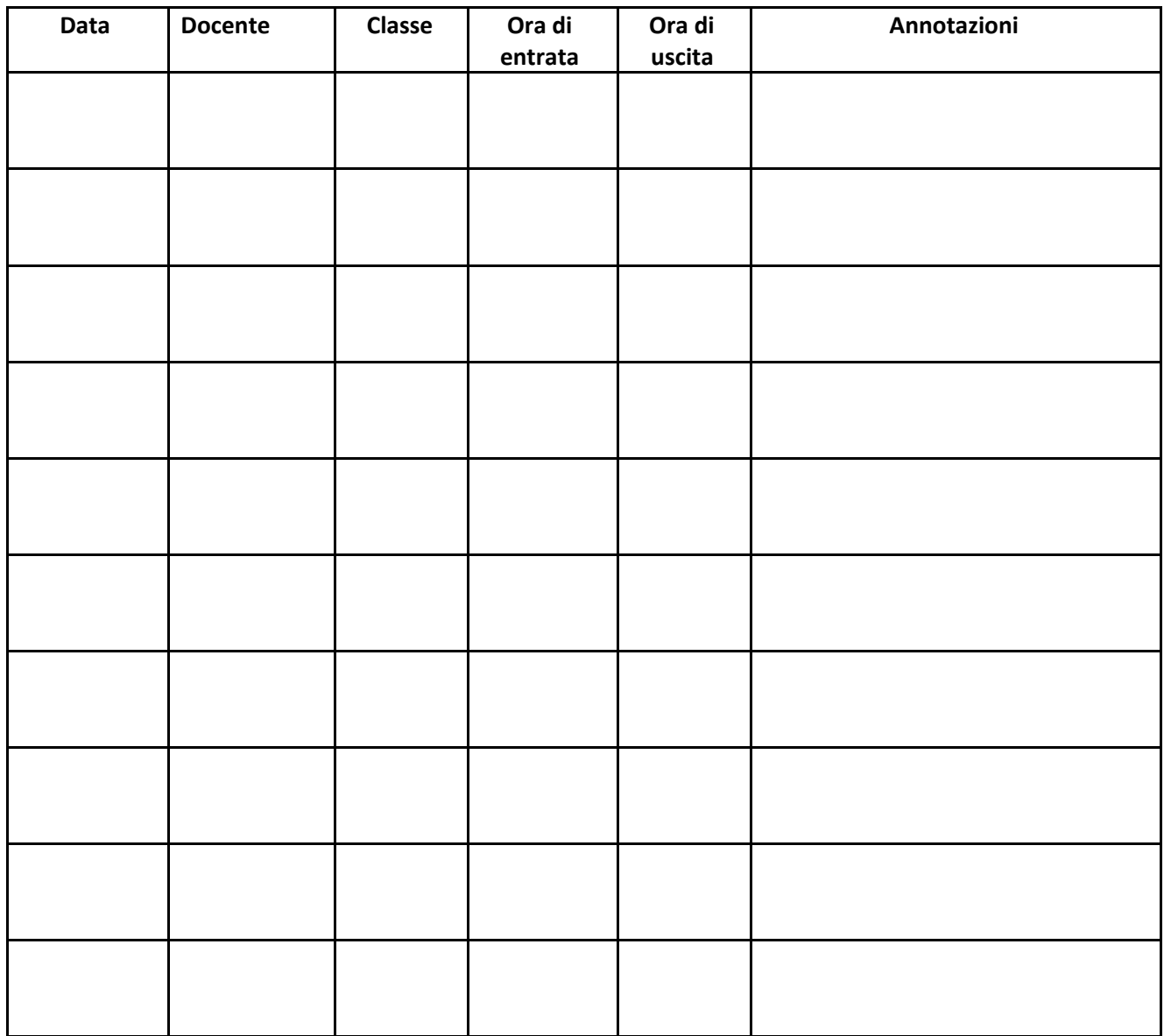

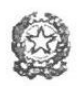

Via Giuliozzi, 10 – 62100 MACERATA

*Tel.0733262100-262008-265277 fax 0733267364*

*e-mail: [mcic833006@istruzione.it](mailto:mcic833006@istruzione.it) – [mcic833006@pec.istruzione.it](mailto:mcic833006@pec.istruzione.it) – sito: [www.alighierimacerata.gov.it](http://www.alighierimacerata.gov.it/)*

*Cod. Mecc. MCIC833006 – Cod. Fisc. 93068480438*

*Cod. Fatturazione elettronica UFDMX8*

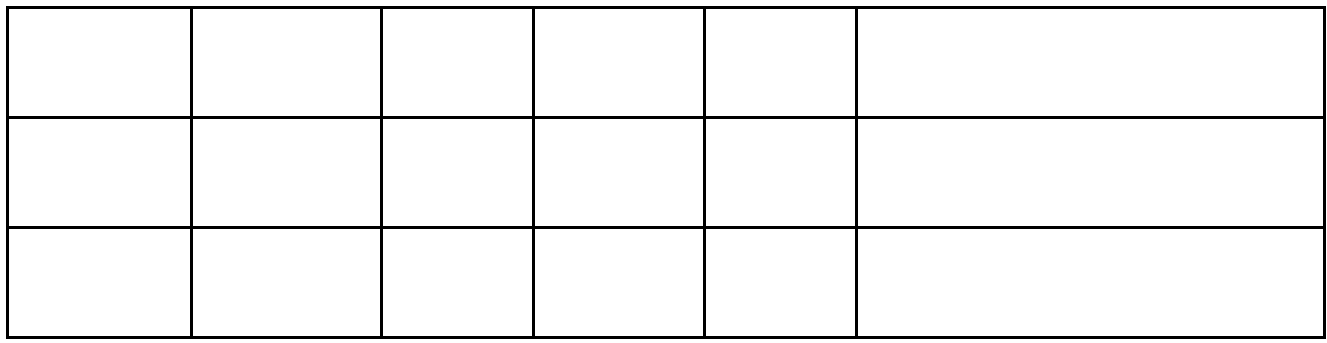

# REGISTRO DELLA POSTAZIONE LABORATORIO DI INFORMATICA

# Pc n°…

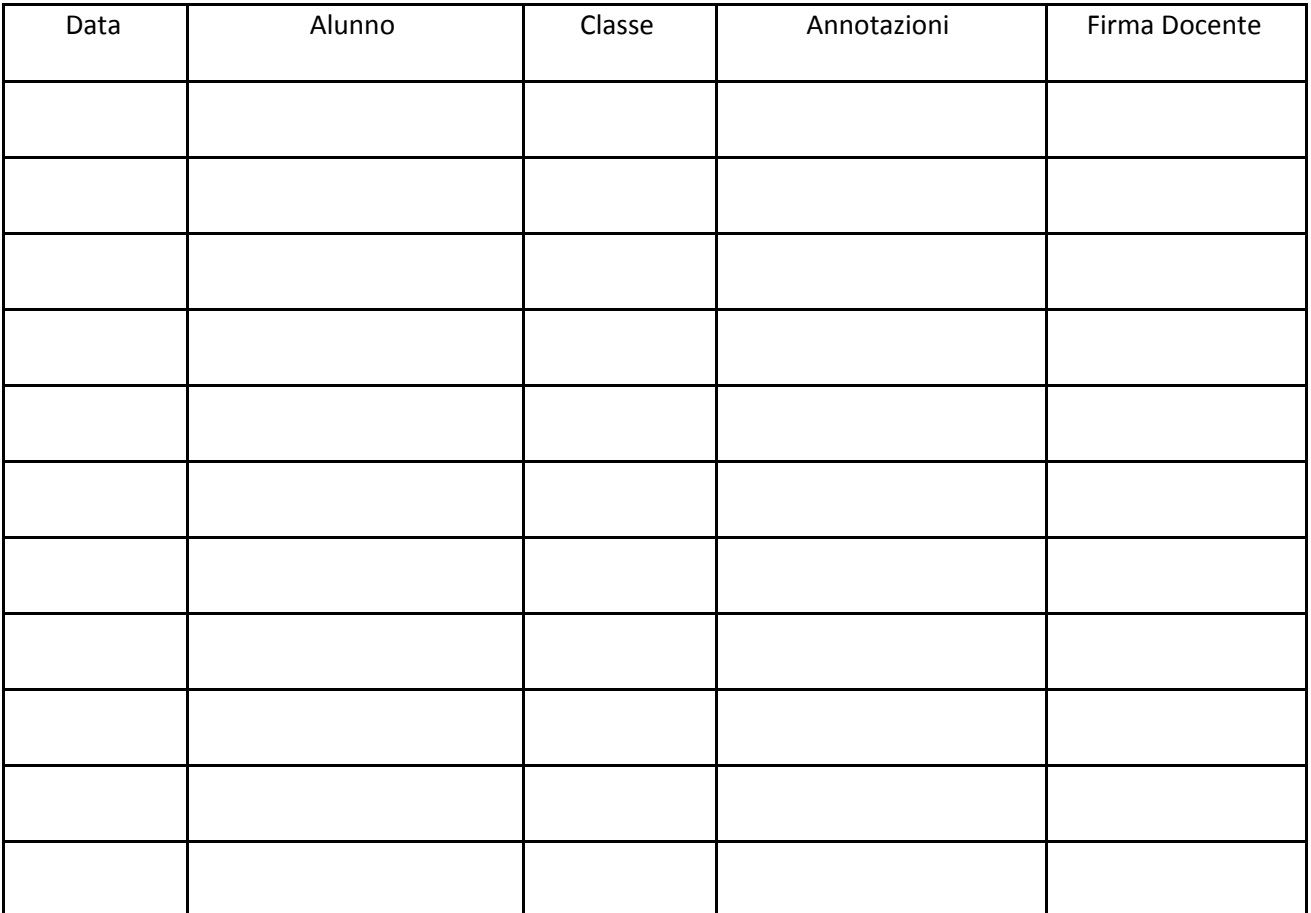

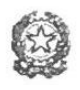

Via Giuliozzi, 10 – 62100 MACERATA

*Tel.0733262100-262008-265277 fax 0733267364*

*e-mail: [mcic833006@istruzione.it](mailto:mcic833006@istruzione.it) – [mcic833006@pec.istruzione.it](mailto:mcic833006@pec.istruzione.it) – sito: [www.alighierimacerata.gov.it](http://www.alighierimacerata.gov.it/)*

*Cod. Mecc. MCIC833006 – Cod. Fisc. 93068480438*

*Cod. Fatturazione elettronica UFDMX8*

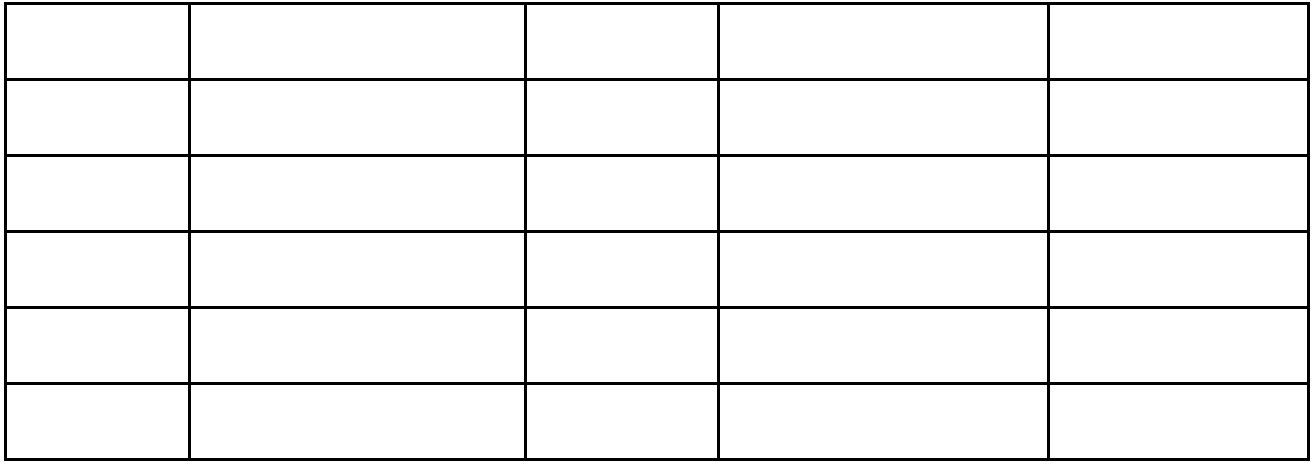

# REGISTRO SEGNALAZIONE GUASTI LIM

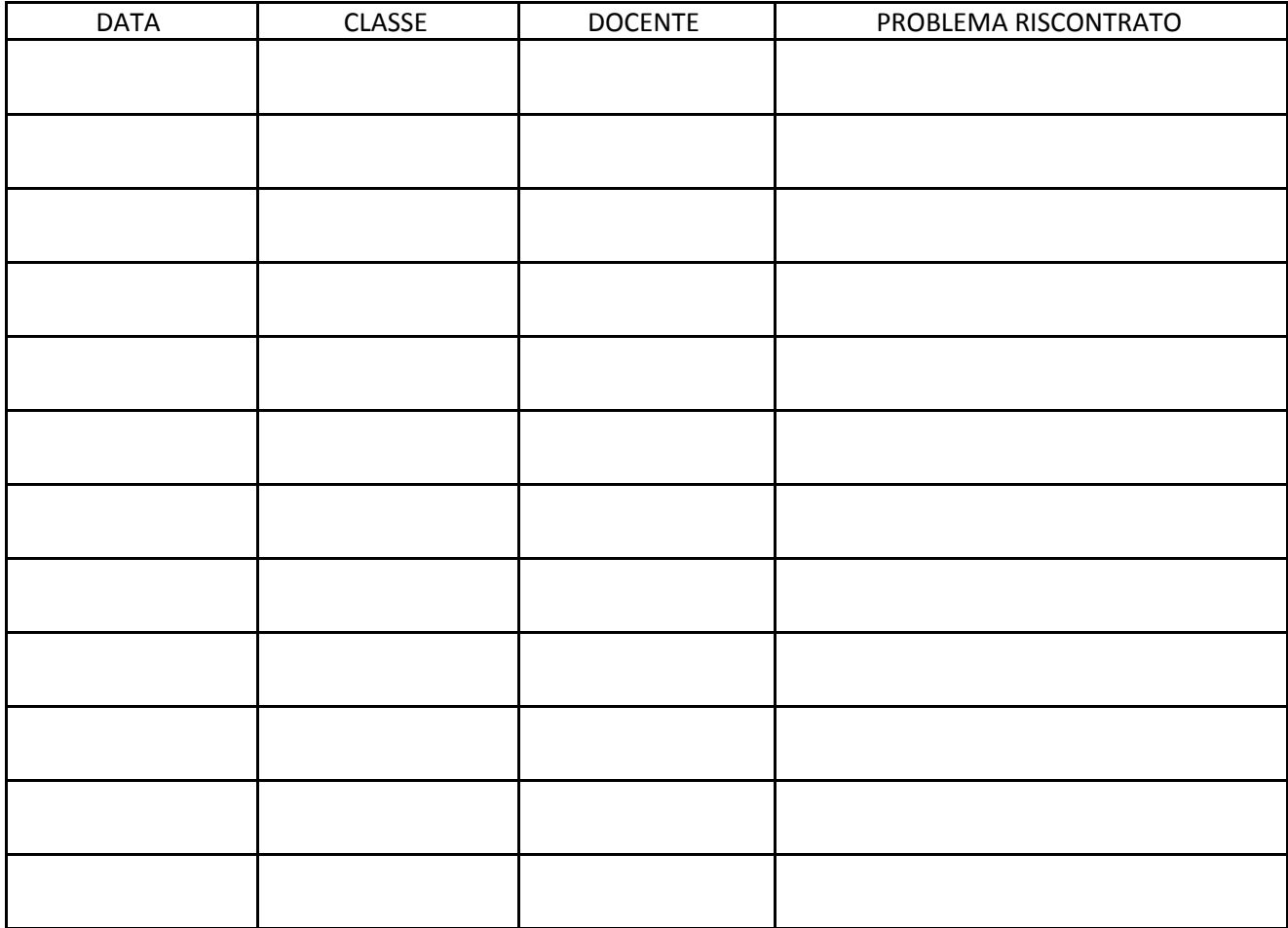

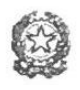

Via Giuliozzi, 10 – 62100 MACERATA

*Tel.0733262100-262008-265277 fax 0733267364*

*e-mail: [mcic833006@istruzione.it](mailto:mcic833006@istruzione.it) – [mcic833006@pec.istruzione.it](mailto:mcic833006@pec.istruzione.it) – sito: [www.alighierimacerata.gov.it](http://www.alighierimacerata.gov.it/)*

*Cod. Mecc. MCIC833006 – Cod. Fisc. 93068480438*

*Cod. Fatturazione elettronica UFDMX8*

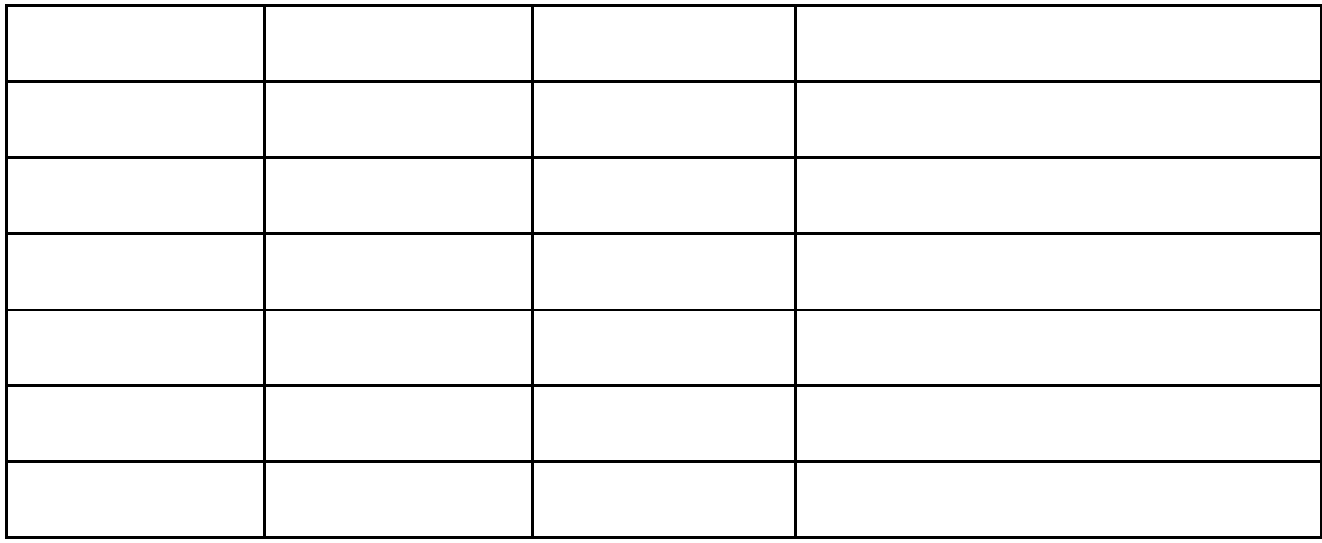